## AKTOG M MGTAAASOTKA 4 (aa). 2007

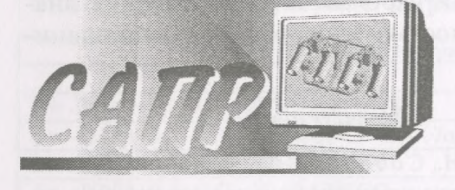

It is shown that using of modern WEB-technologies *will help not only to provide considerably the work on creation of ASUTP applications, but to introduce in it a number of new possibilities as well.* 

## *д. в. КОРДИЯК, Е. В. СМЫКОВСКАЯ, РУП«БМЗ»*

УДК 669.

## **ОТОБРАЖЕНИЕ АКТУАЛЬНОЙ ИНФОРМАЦИИ СТАЛЕПЛАВИЛЬНОГО ПРОИЗВОДСТВА ПРОГРАММНЫМИ КОМПЛЕКСАМИ, ИСПОЛЬЗУЮЩИМИ ИННОВАЦИОННЫЕ РЕШЕНИЯ В ОБЛАСТИ \Л/ЕВ-ТЕХНОЛОГИЙ**

V

В современном высокотехнологичном мире одну из важнейших ролей играет внедрение и широкое применение автоматизации на всех уровнях производства. Это является залогом повышения качества выпускаемой продукции, снижения затрат, себестоимости, а также человеческого фактора, позволяет более точно придерживаться заданной технологии, упорядочить бизнес-процессы. Наряду с развитием технологий на производстве происходит бурное развитие рынка программного обеспечения, позволяющего решать всевозможные задачи в области автоматизации производства.

На сегодняшний день существует множество программных комплексов, предназначенных для разработки программ, необходимых для слежения

и управления технологическим процессом. Среди них наиболее часто используются программные продукты корпораций Borland, Microsoft Visual Studio и др. Данные среды разработки позволяют решать весь спектр задач по автоматизации производства, поскольку обладают широкими возможностями. Однако в то же время следует отметить и то, что данные программные комплексы достаточно дорогие, требовательны к системным ресурсам персонального компьютера. Часто в работе необходимо использование дополнительных компонент сторонних разработчиков, требующих отдельной установки.

На РУП "Белорусский металлургический завод" повсеместно внедряются лежит СУБД\*\* ORACLE, которая осуществляет накопление и хранение всей информации по технологическому процессу. Сигналы с 1-го уровня, т.е. непосредственно с контроллеров управления оборудованием, принимаются, обрабатываются и заносятся в СУБД ORACLE. Клиентские приложения, осуществляющие функции слежения и управления технологическим процессом, напрямую обмениваются данными с СУБД. Эти клиентские приложения реализованы в средах разработки Borland (C++ Builder, Delphi) и Microsoft Visual Studio (Visual C++,Visual Basic) и др. Клиентские приложения инсталлируются на персональный компьютер вместе с ORACLE Client, который позволяет взаимодействовать с СУБД. Упрощенная схема данного процесса приведена на рис. 1.

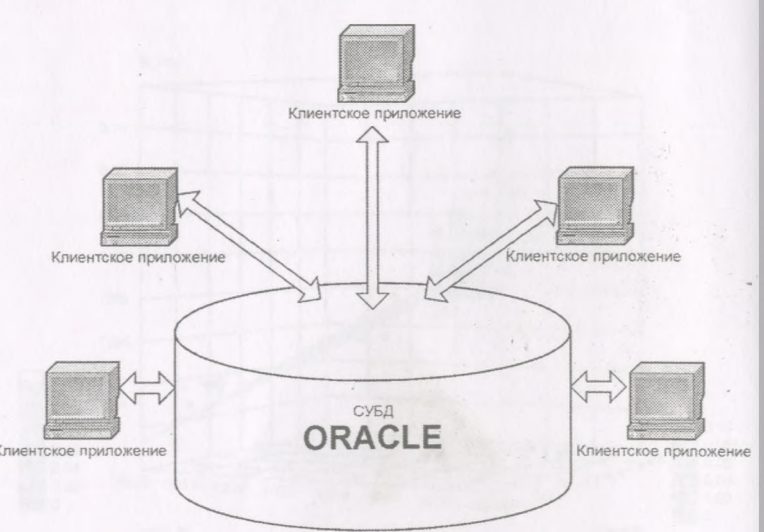

средства АСУТП\*. В основе этих систем **Рис. 1. Схема обмена данными клиентских приложений** в **системе АСУТП**

\* АСУТП — Автоматизированные системы управления технологическим процессом.

<sup>\*\*</sup> СУБД — Система управления базой данных.

## ALTEGIO METAMPATIA

Также существует вариант, при котором клиентские приложения связываются не с СУБД, а с сервер-приложением, которое в свою очередь через ORACLE Client взаимодействует с СУБД ORACLE. Упрощенная схема данного процесса показана на рис. 2.

Внешний вид приложения, разработанного в среде Borland C++ Builder, отображающего актуальную информацию сталеплавильного агрегата, представлен на рис. 3.

Необходимость инсталляции этих приложений отдельно каждому пользователю, установка дополнительных программных средств зачастую являются существенными недостатками, добавляют сложности в сопровождение программ при внесении дополнений и изменений. Здесь на помощь приходят инновационные решения в области WEB-технологий.

Особенностью такого подхода является то, что клиентская часть приложений, осуществляющая слежение за технологическим процессом, - это WEBстраница, которая отображается браузером, установленным в операционной системе, а обмен данными с СУБД ORACLE происходит через процедуры и

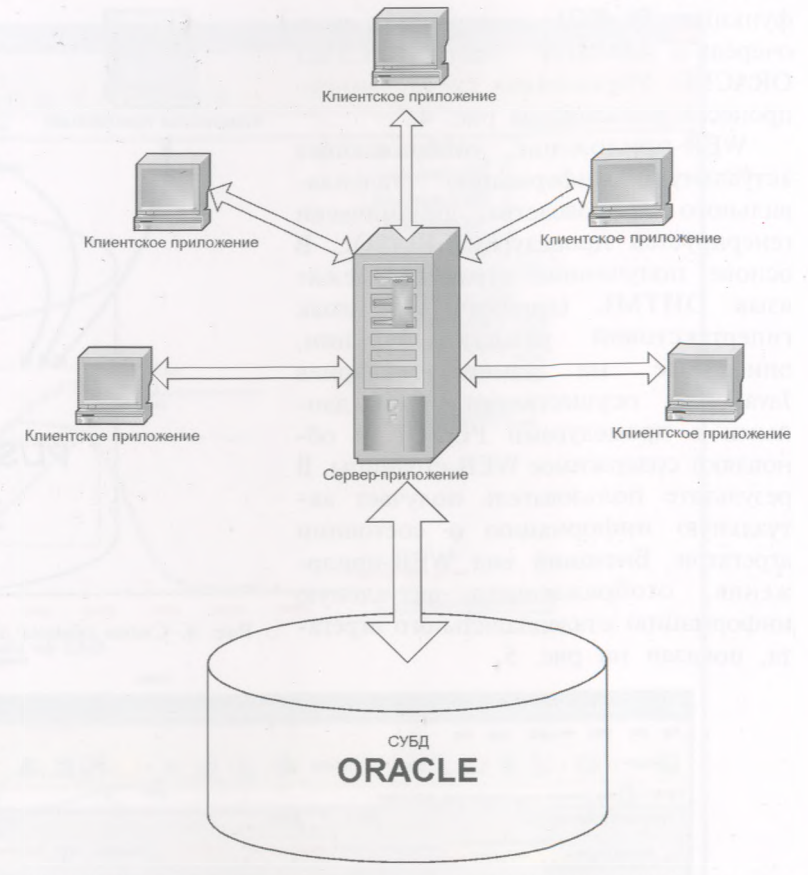

Рис. 2. Схема обмена данными клиентских WEB-приложений в системе АСУТП через сервер-приложение

| Система управления сталеплавильным агрегатом                                                                                                    |                                                                                                    |                                                                                                    |
|----------------------------------------------------------------------------------------------------|----------------------------------------------------------------------------------------------------|----------------------------------------------------------------------------------------------------|
| Текущая плавка: 16091<br>Марка: Стісп<br>Проф.: 1401<br>Гост/Контр.: 380 /                                                                                                    | 29.12.2005 11:43<br>Hayano nnaskik<br>Дежурная бригада<br>29.12.2005 11:47<br>Печь включена:<br><b>Бригала №3 ЛСП1</b><br>Длительность плавки под током / общая: 5 /10 = 58 %<br>Состав Бригады | ФАЗА ПЕЧИ: 1 подфаза: 3<br>11:52:59                                                                                                    |
| Текущие параметры $(P)$ Запасные диалоги $(Q)$ Отчёты $(Q)$                                                                                                    |                                                                                                    |                                                                                                    |
| Отдача сыпучих<br>РЕЖИМ Отд.:<br>Автомат<br>Pean 3arp.<br>Корзины<br>История Суммарная<br>55.0 T.<br>He <sub>4</sub>                                                                                                    | <b>NCH</b><br>Загрузка (т.) Осн./Окисл. Celox<br><b>B</b> <sub>p</sub><br>Знач.<br>Режим Авт.<br>55.0 Осн. расч.<br>a<br><b>Т. факт.</b> -<br>0.761<br>T. pacy. 11:52 519<br>Задано 24          | Введ Пр. ост Уд. рас.<br>Материал<br>88.6<br>Э/энергия<br>4875<br>3.65<br>201<br>۱O<br>О2 горелок                                                                                                    |
| <b>No. 12</b><br>Имя<br>Bec T. Bec Pex.<br>Bo<br>15.0 T.<br>He <sub>8</sub>                                                                                                    | Окисл. -<br>o<br>55.2 т. Окис. расч.<br>24<br>Факт<br>0.000<br>Con C -<br>0.048                                                                                                    | 4.76<br>1124<br>262<br>О2 колья                                                                                                    |
| 11:51 Кокс<br>52<br>56<br>ABT.<br>11:52 Известь<br>323<br>322<br>ABT.<br>11 52 Кокс<br>52<br>$\overline{0}$<br>Отд.<br>11:52 Известь<br>323<br>$\mathbf{0}$<br>Отд.<br>Bec Bp<br>Матер.<br>Отдача<br>$G$ Hinecth<br>С Плаестняк<br>Известь<br>322<br>$322$ $-$<br>31 Has<br>$\epsilon$<br>2094<br><b>KOKC</b><br>56<br>25 йн | $\n  np. z\n$<br>$\Pi p.: 51$<br>3078<br>1173<br>78.6                                                                                                    | ковш<br>Номер плавки 16090 - 29.12 206 11.23<br>Профиль 141<br>Марка стали S235JRG2<br>Гост/Контр. /не указан<br>878<br>Т. футер<br>№ ковша  02 ▼<br>1619<br>Т. слива<br>Вес жидк. 112.8<br>TeMR.<br>1551<br>Вр. измер. 11:44<br>Технологическая карта<br>1575-1585<br>Т. в с/к перед разлив.<br>1535-1550<br>$Tn$ металла в п/к<br>1511-1522<br>Т. ликвидус<br>Т. ликвидус факт<br><b>WAN</b><br>Материалы в ковш<br>Сумма<br>Pacyer<br>Отдача<br>Bec<br>Время Матер<br>Bec<br>Maren.<br>448<br>CAO<br>11:40<br><b>SIMN</b><br>881 |
| 128                                                                                                    | Печь/ковш<br>G Apron<br>$A$ <sub>20</sub> T                                                                                                    | 288<br><b>FS65</b><br>476<br><b>FS65</b><br>11.40                                                                                                    |
| Пр. Время С<br>Sī<br>Mn<br>Ð<br>режим<br>s                                                                                                    | Pb <sup>1</sup><br>N<br>ΆI<br><b>C</b> u<br>Сэкв<br>Сë<br>NE                                                                                                    | ß<br>82<br>11:40<br>koks<br>135<br>koks                                                                                                    |
| 0.400<br>0.080<br> 0.150 <br>Задан тіп                                                                                                    |                                                                                                    | 610<br>SIMN<br>11:40                                                                                                    |
| 0.250<br>0.650<br>0.045 0.045<br>0.170<br>Задан тах                                                                                                    | 0.012<br>0.300 0.300<br>0.300                                                                                                    | Азот                                                                                                    |
| $0.113$ $0.175$<br>0.488<br><b>ODTIAM MIN</b>                                                                                                    |                                                                                                    |                                                                                                    |
| $0.045$ $0.045$ $0.300$ $0.300$<br>$0.125$ 0.200<br>0.525<br><b>ORTMM.</b> max<br>Проба                                                                                                    | 0.012<br>10.300                                                                                                    | <b>APTOH</b>                                                                                                    |
| <b>Roofia</b><br>Проба<br>11 11:29 0.069<br>Текущий<br><b>d</b>                                                                                                    | 0.056 0.005 0.051 0.064 0.108 0.221 0.000 0.222 0.008                                                                                                    | Количество<br>Начало<br>Оконч.<br>4.322<br>11:48<br>$\Omega$<br>$\bullet$                                                                                                    |
| Открытые диалоги:<br>Проба                                                                                                    |                                                                                                    |                                                                                                    |

Рис. 3. Внешний вид приложения, разработанного в среде Borland C++ Builder

ALTER IN METAMPETUA 4 (44), 2007

функции PL/SOL, который в свою частью СУБЛ является очередь ORACLE. Упрощенная схема данного процесса показана на рис. 4.

WEB-приложение, отображающее актуальную информацию сталеплавильного производства, динамически генерируется процедурами PL/SQL. В основе полученной страницы лежит язык DHTML (динамический язык гипертекстовой разметки). Функции, описанные на языке сценариев JavaScript, осуществляют обмен данными с процедурами PL/SOL и обновляют содержимое WEB-страницы. В результате пользователь получает актуальную информацию о состоянии агрегатов. Внешний вид WEB-приложения, отображающего актуальную информацию сталеплавильного агрегата, показан на рис. 5.

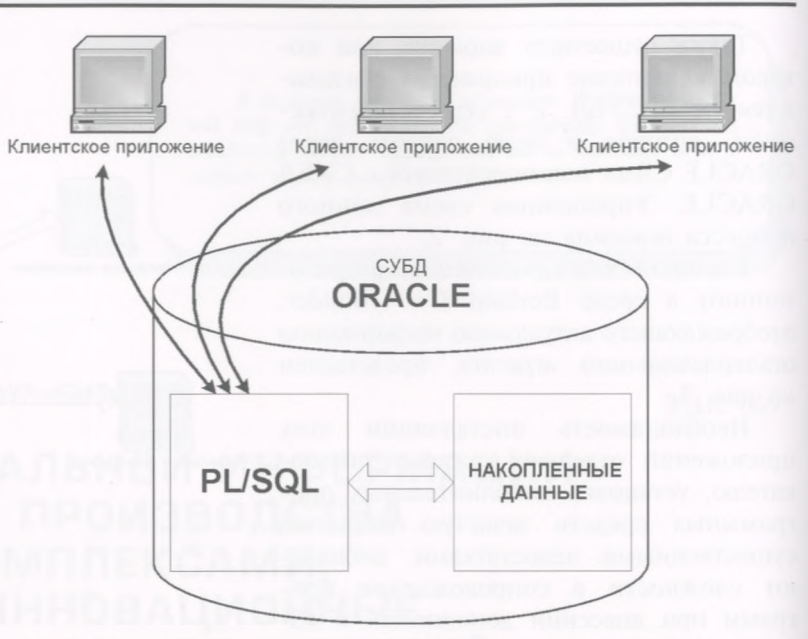

Рис. 4. Схема обмена данными клиентских WEB-приложений в системе **ACVTH** 

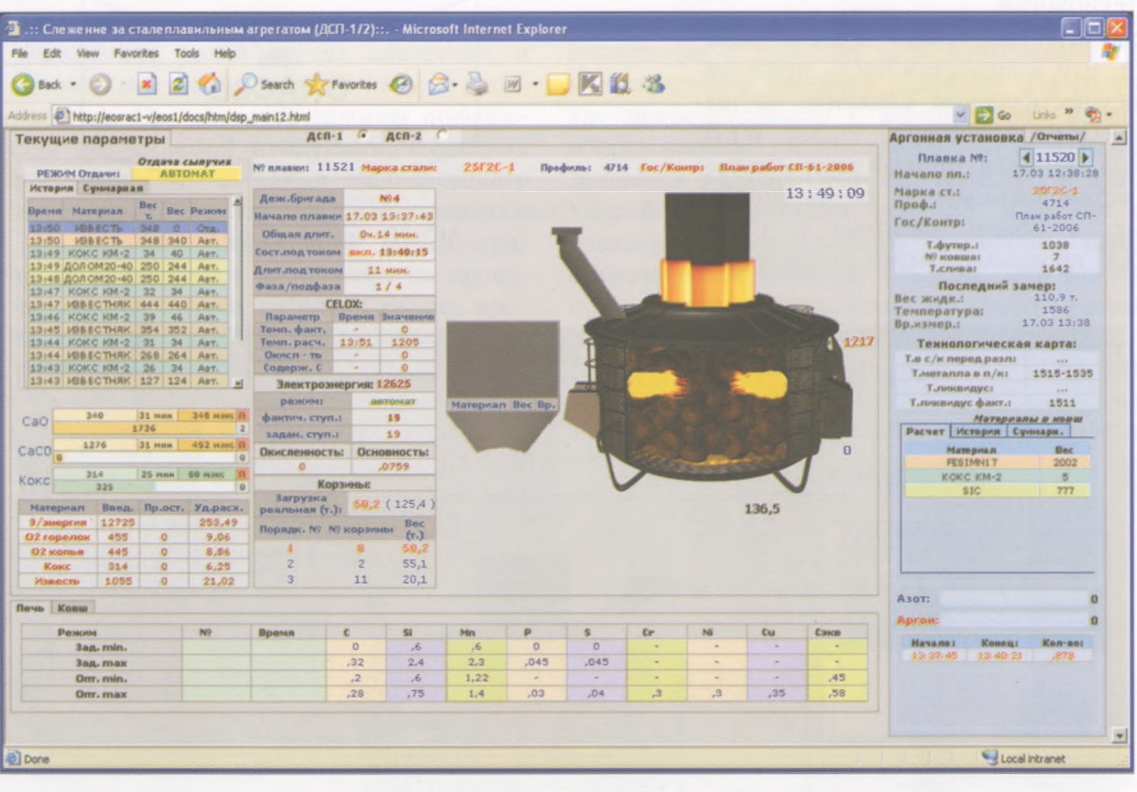

Рис. 5. Внешний вид WEB-приложения

Построение графиков, диаграмм осуществляется с помощью технологий SVG или VML, позволяющих работать с векторной графикой на WEBстранице. Пример построения графиков с использованием технологии SVG приведен на рис. 6.

Таким образом, полученное WEB-приложение обладает теми же функциональными возможностями, что и приложения, написанные в средах разработки Borland и Microsoft Visual Studio, вместе с тем имеет ряд существенных преимуществ:

• доступ к WEB-приложению может осуществляться с любого персонального компьютера, находящегося в локальной сети либо в сети Internet, при этом не требуется установка дополнительного программного обеспечения;

• отсутствие необходимости инсталлировать программу отдельно каждому пользователю;

• нет необходимости использовать ресурсоемкие и дорогостоящие программные комплексы для разработки приложения;

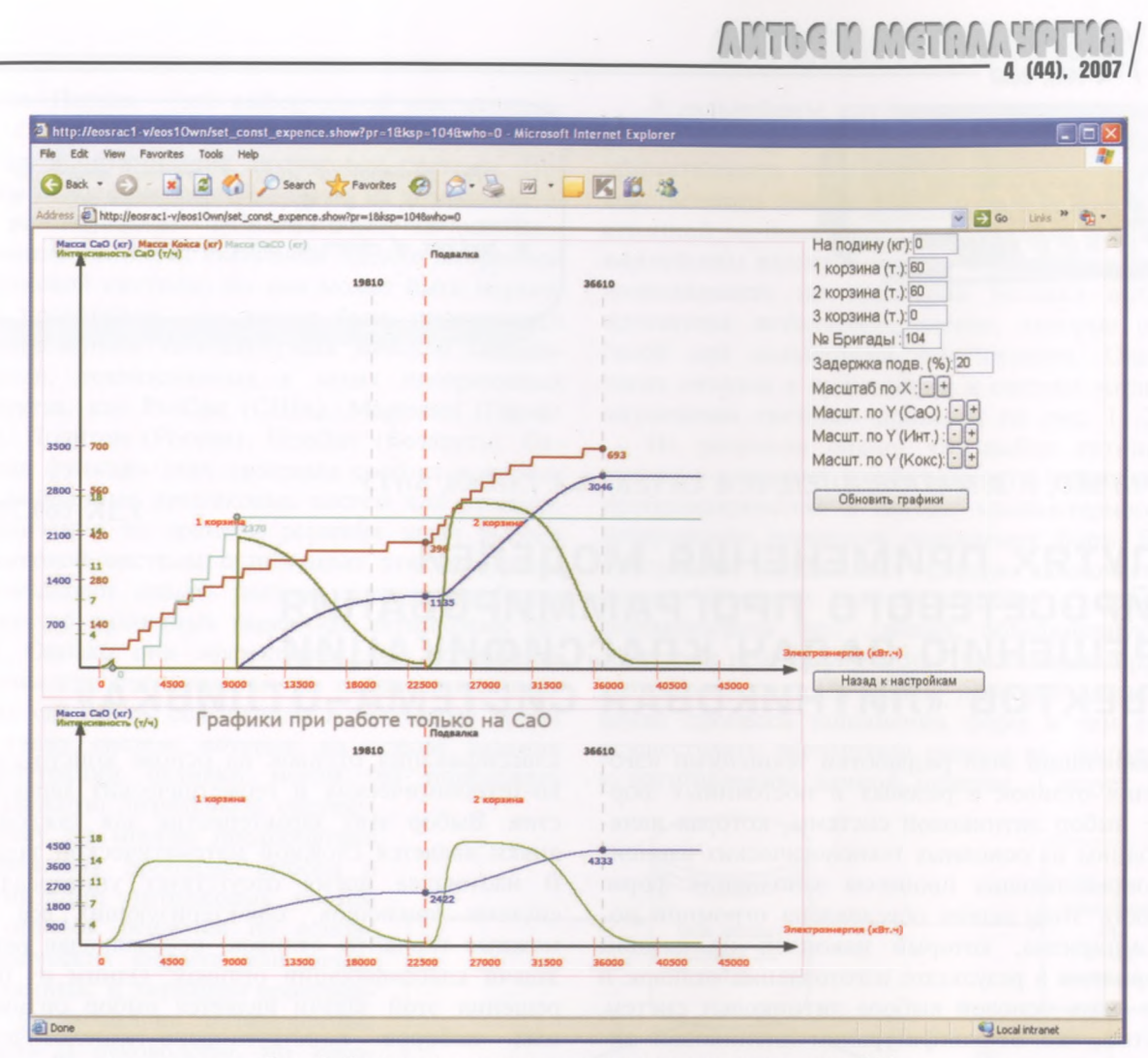

Рис. 6. Графики, выполненные при помощи технологии SVG

• удобство в сопровождении программы, внесении изменений и дополнений, достаточно вносить изменения в серверную часть (процедуры  $PL/SOL);$ 

• гораздо более скромные требования к системным требованиям персонального компьютера, на котором работает WEB-приложение;

• мультиплатформенность WEB-приложения в связи с тем, что такие языки, как DHTML, XML, JavaScript, SVG, VML, являются открытыми для разработчиков и стандартизированы, поэтому поддерживаются разработчиками программного обеспечения для различных операционных систем.

Таким образом, можно отметить, что использование современных WEB-технологий и возможностей СУБД ORACLE поможет не только существенно облегчить работу по созданию АСУТП

приложений, но и привнести в приложение массу новых возможностей. Единые стандарты позволяют WEB-приложениям одинаково успешно работать под различными операционными системами, богатые возможности делают WEB- приложения очень удобными в отображении графической информации, таких, как диаграммы, графики и т.д., позволяют активно использовать в приложении интерактивные элементы. В сравнении с приложениями, разработанными в мощных программных комплексах типа VisualStudio, Borland C++, Delphi, WEBприложения, выполняющие аналогичные функции, будут намного менее объемными и ресурсоемкими, не говоря уже о том, что для создания WEB-приложения не требуется специальная среда разработки и достаточно простого текстового редактора.